## **Unidad 1. Tema 1.3 Medidas de resumen para variables cualitativas BIBLIOGRAFÍA BÁSICA**

Las medidas de resumen para variables cualitativas también se conocen como frecuencias relativas y medidas por cocientes. Este último nombre deriva del hecho de que todas ellas establecen una relación por cocientes, por lo que siempre habrá determinados aspectos a analizar incluidos el numerador y otros elementos que constituirán el denominador. Estas relaciones que se establecen, permiten hacer más evidentes ciertos comportamientos de las variables analizadas que por el simple análisis de las frecuencias absolutas no sería posible evidenciar.

Supongamos que tenemos una población hipotética de 300 personas, 200 son mujeres y 100 son hombres. Aunque es evidente la superioridad numérica femenina, se puede hacer más elocuente si establecemos una relación entre esas dos categorías.

R: h/m= 100/200= 1/2=0.50=50x100.

En la población estudiada hay 1 hombre por cada 2 mujeres, 0.50 son hombres y multiplicado ese resultado por 100 para facilitar el análisis podemos decir que por cada 100 mujeres hay 50 hombres.

Esta medida que hemos calculado es la **razón**, por tanto podemos definirla diciendo: **es la relación por cociente que se establece entre dos categorías cualesquiera de una variable, por lo tanto el numerador nunca estará contenido en el denominador.** 

Su expresión de cálculo es:

 $R = a/b$ 

Otra medida que puede calcularse es **la proporción o por ciento**. En este caso la relación por cociente se establece entre cada categoría de la escala de la variable y el total general (tamaño de la muestra o de la población).Por tanto, y a diferencia de la razón, el numerador siempre estará incluido en el denominador.

Su expresión de cálculo es:

 $p = a/a + b$ 

Veamos el ejemplo.

 $p/h = 100/300 = 1/3 = 0.33 = 33%$ p/m = 200/300 =2/3=0.67=67%

Hay 1 hombre por cada 3 individuos que conforman la población, la proporción de hombres es de 0.33, el 33% son hombres, por cada 100 personas de esa población 33 son hombres.

Mientras que las mujeres se dan en una relación de 2 mujeres por cada 3 personas, 0.67 son mujeres, lo que equivale a decir que de cada 100 individuos en esa población 67 son mujeres.

Observe como con el cálculo de la proporción o el por ciento lo que estamos midiendo es la importancia relativa, lo que aporta, el peso que tiene cada categoría de la escala de la variable con relación al total.

El por ciento como medida tiene un uso muy difundido y es de gran utilidad, tiene la ventaja de poder comparar poblaciones con totales diferentes porque todo se lleva a una base común que es 100.

Sin embargo, en ocasiones se le da un uso al por ciento que desborda sus posibilidades de análisis, y se cometen graves errores al interpretar los resultados de un estudio. Veamos un ejemplo.

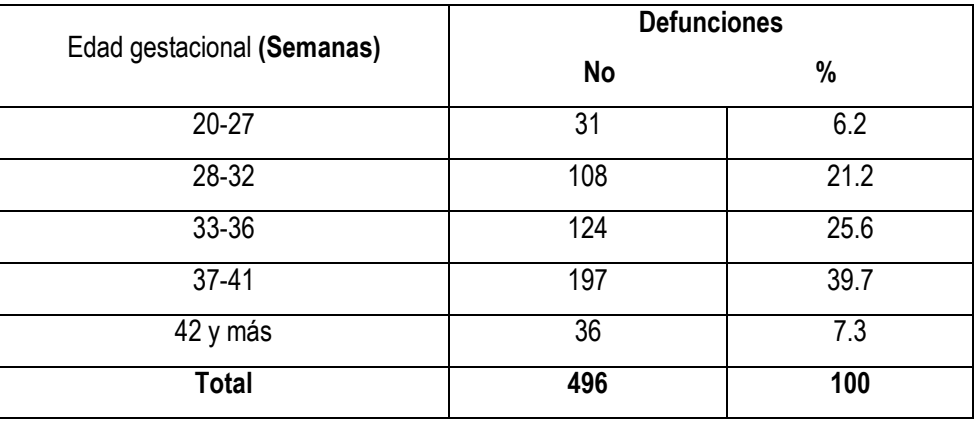

Defunciones perinatales según edad gestacional de la madre. Ciudad de la Habana.1998.

Pudiera resultar llamativo, para quien no conozca bien estas medidas, que el mayor por ciento de defunciones se concentra en las edades óptimas para parir, 39.7% de defunciones entre las 37y 41 semanas de gestación.

Este resultado es lógico, pues es precisamente en estas edades gestacionales donde ocurre un mayor número de nacimientos.

Lo que ocurre es que se está pensando en función del riesgo, por todos es conocido, que desde el punto de vista clínico, el riesgo que tiene un niño de fallecer es menor cuando se produce el parto a término que cuando ocurre con pocas semanas de gestación.

No es el por ciento el que, como medida, mide **riesgo**, el riesgo lo mide la **tasa**.

Una tasa no es más que la relación por cociente que se establece entre el número de veces que se produce el efecto que se está midiendo, muchas veces no deseado como morir o enfermar, y en el denominador la población expuesta al riesgo que se está analizando en el numerador. Como ese resultado será siempre menor que la unidad, para facilitar su análisis se multiplica por una constante que es 10 *n*

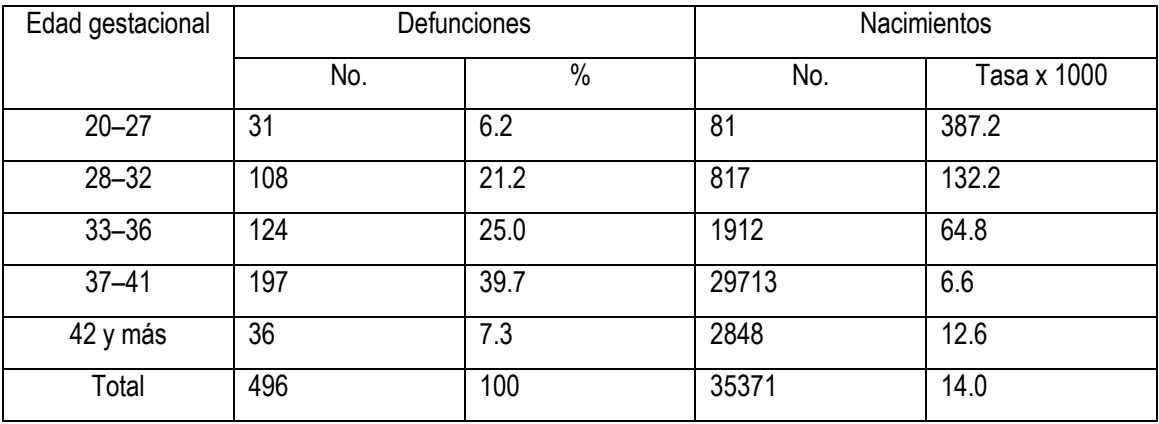

Veamos el ejemplo de la mortalidad perinatal.

Observe como los valores más altos de las tasas, los mayores riesgos, se encuentran en los menores tiempos de gestación, y a medida que las semanas de gestación aumentan las tasas van disminuyendo para alcanzar su valor más bajo de las 37a las41 semanas, y finalmente ascender ligeramente en los partos post-término con 42 semanas y más.

En la tasa debe existir concordancia entre numerador y denominador en tres aspectos fundamentales:

*La naturaleza del hecho que se está analizando*. La población tiene que estar expuesta al riesgo que se está midiendo en el numerador, por ejemplo si se va a calcular la tasa de mortalidad por cáncer de próstata, el denominador de la tasa no puede ser la población total, pues la población femenina por razones obvias nunca estará sometida a ese riesgo y debe ser excluida del denominador el cual se limitara a la población masculina.

*La zona geográfica*. Tanto el numerador como el denominador de la tasa deben referirse al mismo territorio.

*El período*. Las tasas pueden calcularse para diferentes períodos, las más frecuentes son anuales. Las poblaciones entre censos se estiman y para el cálculo de las tasas anuales las poblaciones deben ser estimadas a mitad de año, al 30 de junio o al 1 de julio.

Las tasas pueden ser **brutas** o **específicas**. Una tasa es **bruta, cruda, general o global** cuando en el denominador de la tasa aparece la población total, y es específica cuando la población está restringida a una parte, por ejemplo un grupo de edad.

Distinguir cuando una tasa es bruta o específica es un elemento muy importante para el análisis, porque como veremos más adelante, las tasas brutas de diferentes territorios o de un mismo territorio en diferentes periodos de tiempo, no se pueden comparar si no se les somete previamente a un procedimiento denominado tipificación o estandarización.

Veamos algunos ejemplos de tasas de uso más frecuente en los análisis de la situación de salud.

- Tasa de natalidad = total de nacidos vivos /total de la población x 1000 hab.
- Tasa bruta de mortalidad = total de defunciones/ total de la población x 1000 hab.
- Tasa específica de mortalidad por edad = total de defunciones para un grupo de edad/ total -de la población para ese grupo de edad x 1000 hab.

Ej. Tasa de mortalidad de 60 años y más = defunciones de 60 años y más/total de la población de 60 años y más x 1000 hab.

Tasa de mortalidad especifica por sexos = defunciones por un sexo x/total de la población para ese sexo x 1000 hab.

Tasa de mortalidad por causa = total de defunciones por una causa x / total de la población x 100 000 hab.

Nótese, que la tasa de mortalidad por causa es una tasa bruta, aunque sea específica para una causa de defunción, porque en el denominador se encuentra toda la población. No obstante puede calcularse específica por grupos de edad, por sexo, y por grupos de edad y sexo.

## Tasas especiales de mortalidad.

Tasa de mortalidad infantil = defunciones menores de 1 año/ total de nacidos vivos x 1000 nacidos vivo (n.v.)

*Componentes de la mortalidad infantil:*

- Tasa de mortalidad neonatal precoz = defunciones menores de 7 días /total de nacidos vivos x 1000 n.v.
- Tasa de mortalidad neonatal tardía = defunciones de 7 a 27 días /total de nacidos vivos x 1000 n.v.
- Tasa de mortalidad posneonatal = defunciones de 28 días a 11 meses/ total de nacidos vivos x 1000 n.v.
- Tasa de mortalidad perinatal = defunciones fetales tardías + def. menores de 7 días/ total de nacidos vivos + def .fetales tardías x 1000 n.v.+ def. fetales tardías.

Nota: Defunción fetal tardía es aquella defunción fetal que pesa 1000gr o más, también se puede considerar las semanas de gestación, de 28 semanas o más, pero el peso es más preciso como criterio de clasificación.

La tasa puede calcularse sólo considerando en el denominador los nacidos vivos, pero se es menos preciso en el cálculo.

 Tasa de mortalidad materna = defunciones maternas directas/total de nacidos vivos x 100 000 n.v.

Defunción materna directa, es aquella defunción que ocurre por complicaciones del embarazo, parto y puerperio.

## Tasas de morbilidad:

- Tasa de incidencia = total de casos nuevos diagnosticados de una enfermedad x en un período dado / total de la población x 100 000 hab.
- Tasa de prevalencia = total de casos (nuevos y viejos) diagnosticados para una enfermedad x / total de la población x 100 000 hab.

Nota: La tasa de letalidad y de mortalidad proporcional, no son realmente tasas, son proporciones, por consiguiente no miden riesgo, sino importancia relativa.

- $\bullet$  Tasa de letalidad = defunciones por una causa x / total de enfermos de esa causa x 100 enfermos.
- Tasa de mortalidad proporcional por causa = total de defunciones por una causa x /total de defunciones x 100.

Usted debe memorizar las expresiones de cálculo y saber interpretar los resultados que brindan.